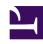

# **GENESYS**

This PDF is generated from authoritative online content, and is provided for convenience only. This PDF cannot be used for legal purposes. For authoritative understanding of what is and is not supported, always use the online content. To copy code samples, always use the online content.

## Journey JavaScript SDK

api.session.getId

#### Contents

- 1 Description
- 2 Signature
- 3 Callback

Learn how to get the Id of a particular session.

#### **Important**

This article only applies to customers using web chat. If you are a Genesys Cloud CX customer, we encourage you to use the new web messaging feature to replace web chat.

#### Description

api.session.getData returns an object that contains session ID.

### Signature

```
ac('api.session.getId', (err, IdInfo) => {
  if (err) {
    // handle error
    return;
  }
  return IdInfo;
});
```

#### Callback

The callback takes err as the first parameter.